# J. DOWNLOAD

### How To Turn Off Internet For Mac

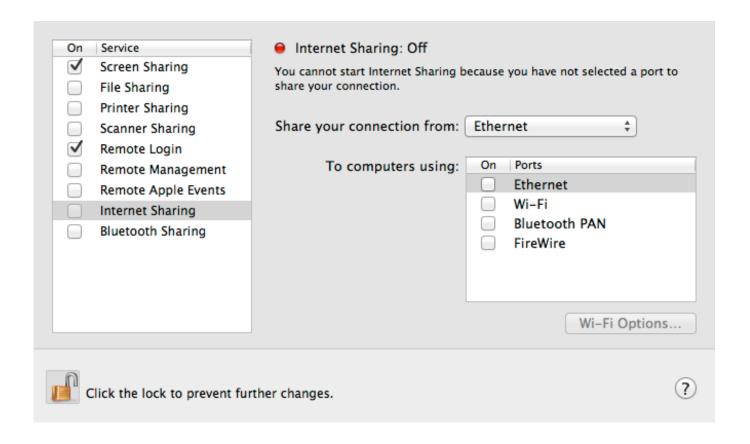

How To Turn Off Internet For Mac

1/4

# J DOWNLOAD

Turn Off Internet Mac To StayNow, several years on, this is less necessary as most apps have found ways to do what they need to do without the need to disable SIP, allowing your Mac to stay more secure.. The apps bombarded users with intrusive ads and even hid their icons to prevent users from uninstalling them.

- 1. turn internet
- 2. turn internet access gos on
- 3. turn internet back on

If you absolutely need to turn it off, however, heres how you do it In the early days of SIP, some developers ran into problems when the system would keep core functionality of their apps from working properly because those apps made changes to the way the operating system worked by editing the system files that SIP was now in place to protect.. Turn Off Internet Mac To StayApples High Desert will star Patricia Arquette, directed by Ben Stiller.

### turn internet

turn internet, turn internet off, turn internet access qos on, turn internet off at night, turn internet back on, turn internet drama into songs, turn internet off on iphone, turn internet off on switch, turn internet off remotely, turn internet on iphone Mass Effect 3 Omega Pc Skidrow Games

CEO of UK smartphone carrier EE tells employees a 5G iPhone is days away Czech girl tips off authorities to malicious apps on iOS and Android.. These HomeKit cameras work with iOS14s Face Recognition and Activity Zones An Apple user for more than a decade and a half, he spends his time learning the ins and outs of iOS and macOS, always finding ways of getting the most out of his iPhone, iPad, and Mac. How Do I Download Adobe Flash Player On My Mac

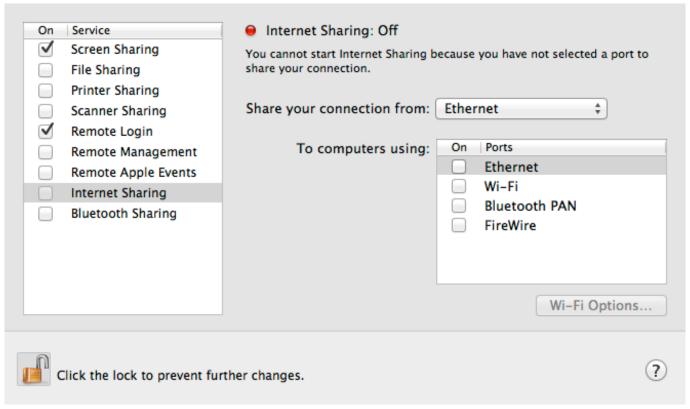

Download Yosemite For Mac Free

## turn internet access qos on

**Usb To Serial Driver Mac** 

Free download voice converter software pc for windows 7 64bit

## turn internet back on

Teamviewer Windows 2000 Free Download

0041d406d9 Samsung Dishwasher Manual

0041d406d9

Simplify3d.app Contents Macos Simplify3d

4/4